# **SeriesCollection.CreateSeries(Area)**

## **Description**

Creates a new [Series](https://wiki.softartisans.com/display/EW10/Series) that is automatically added to the [SeriesCollection](https://wiki.softartisans.com/display/EW10/SeriesCollection). The series will be plotted on the primary axis, and its type will be the chart's [ChartType.](https://wiki.softartisans.com/display/EW10/ChartType)

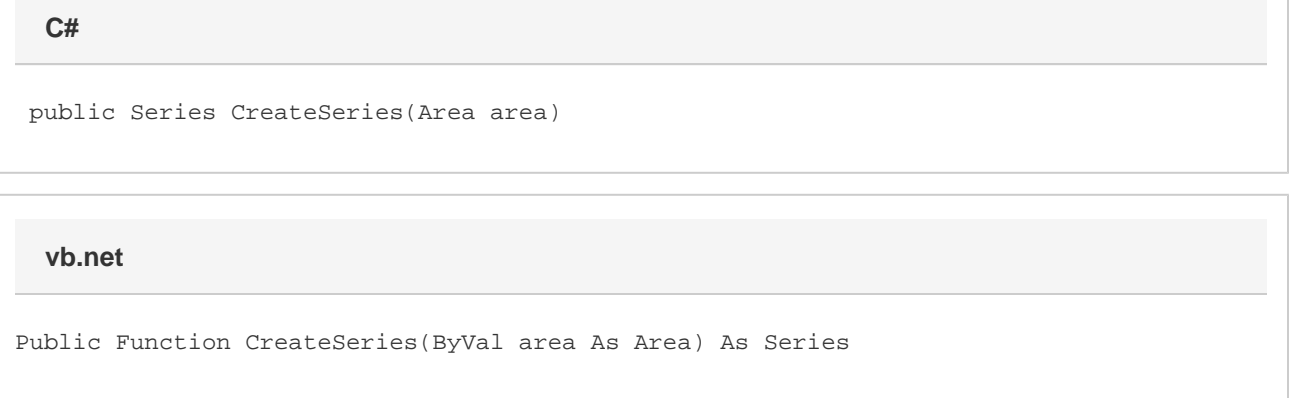

### **Parameters**

#### **area**

A [Area](https://wiki.softartisans.com/display/EW10/Area) object representing the cells that contain the source data for the new series.

### **Returns**

A Series object representing the new data series.

# **Exceptions**

#### **ArgumentException**

The rules for creating series are described under [SeriesCollection](https://wiki.softartisans.com/display/EW10/SeriesCollection). If these rules would be violated by creating this series, then an ArgumentException will be thrown and the series will not be created. You will instead need to specify a [ChartType](https://wiki.softartisans.com/display/EW10/ChartType) and [AxisType](https://wiki.softartisans.com/display/EW10/AxisType) that are consistent with the rules for creating series.